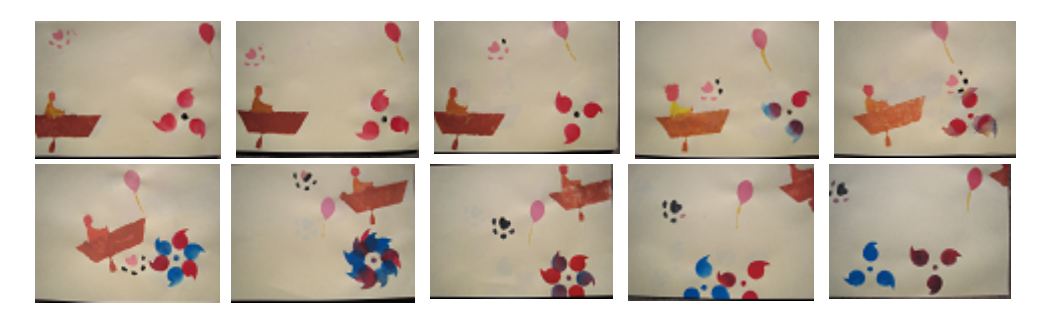

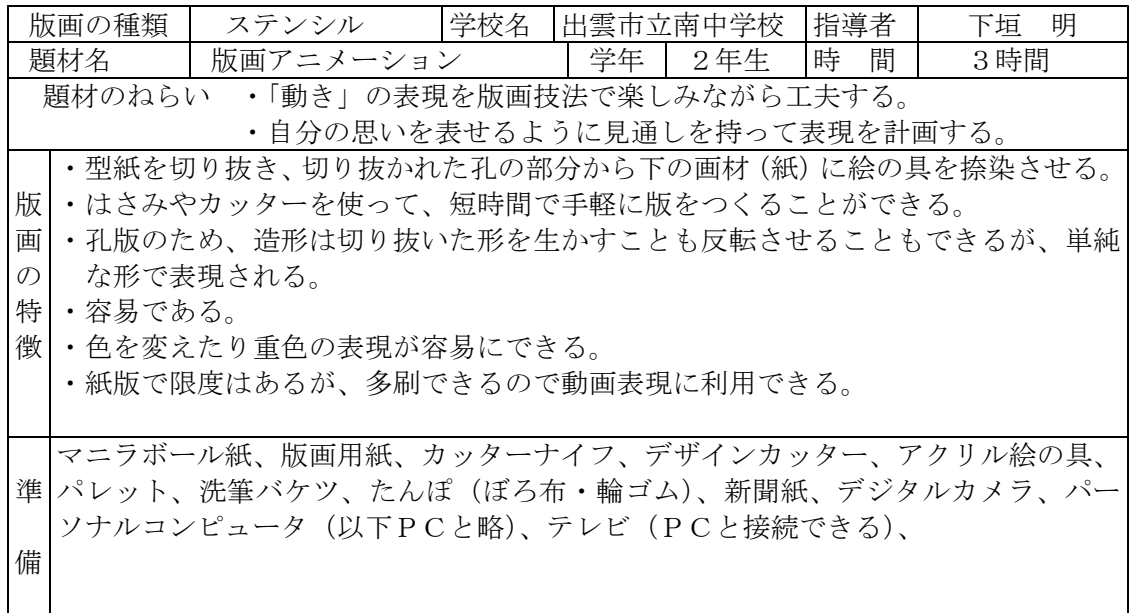

授業の流れ

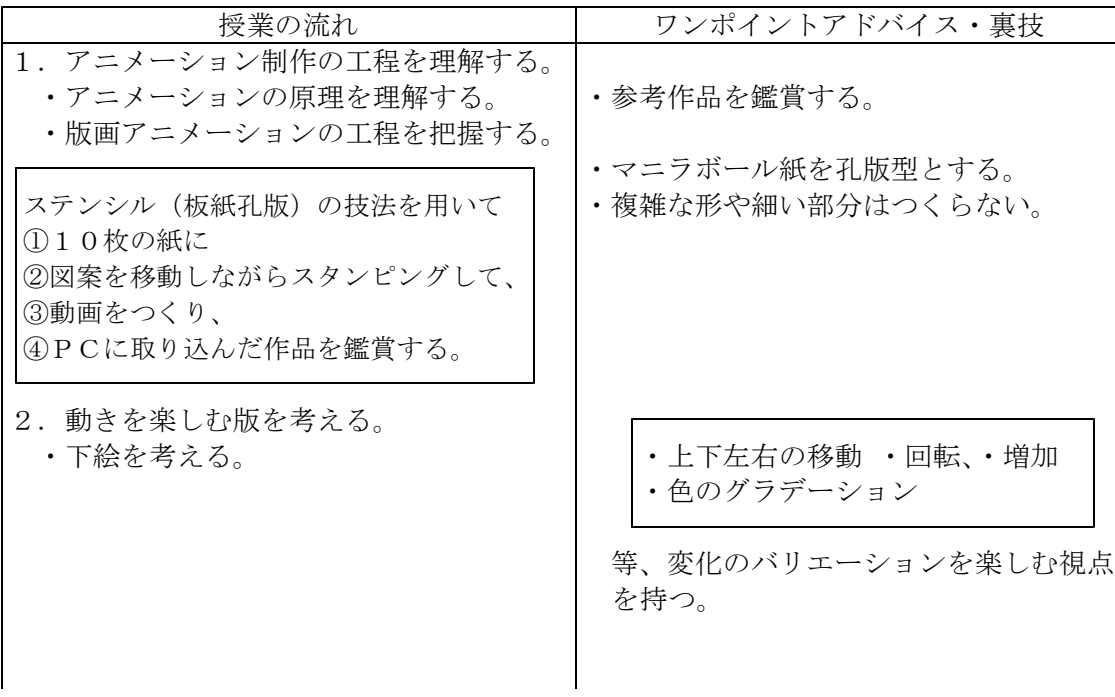

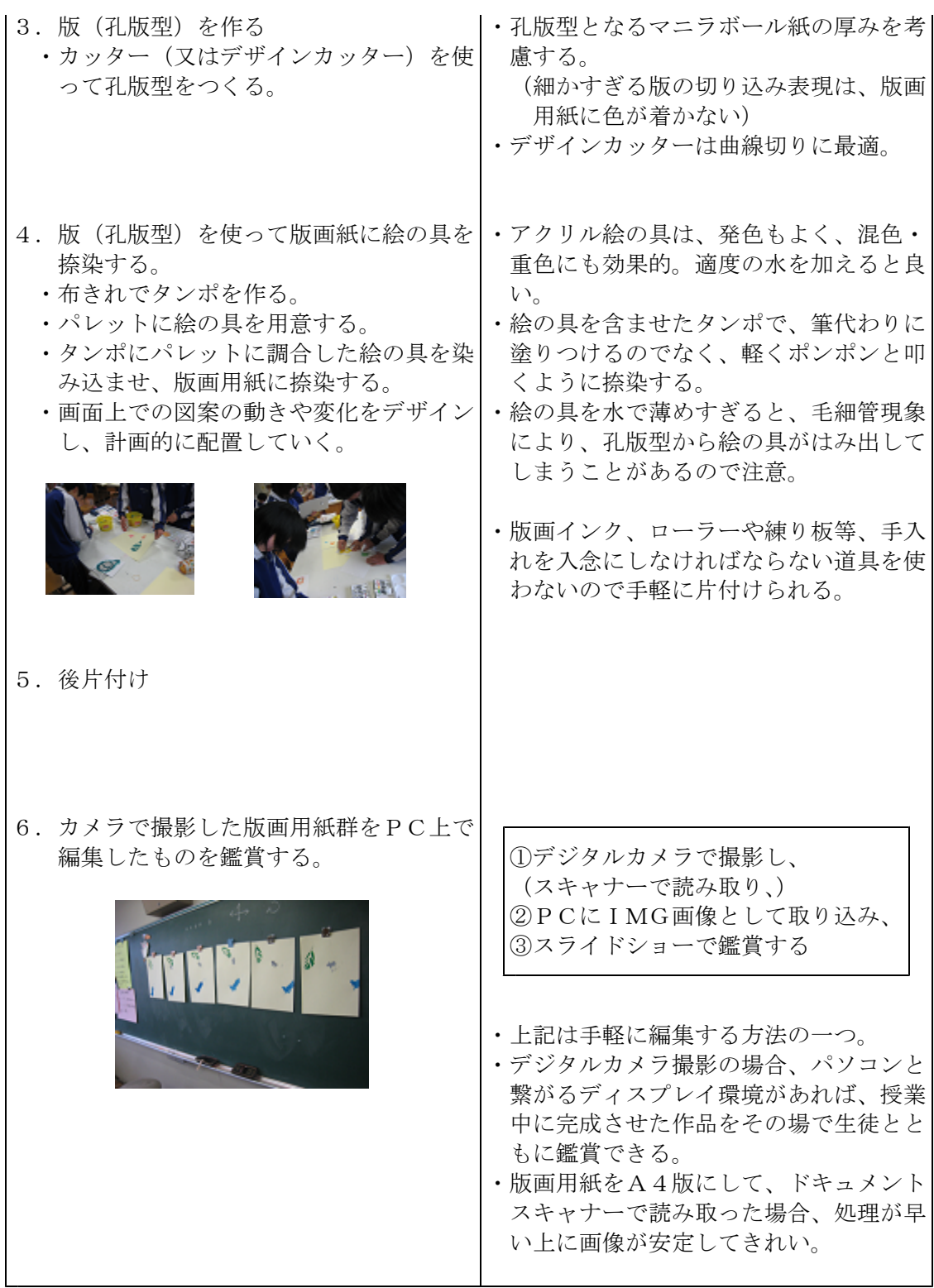

5.発展

アニメーションの原理を楽しむ短時間教材の表現方法として版画技法を使ったが、 もう少し時間をかけて発達段階に応じた密度のある作品作りも考えられる。ステンシ ルは造形的には細かな表現は難しいので、色や動きの変化を楽しむグラフィックアニ メーションが適している。ビデオ編集ソフトで画像を動画映像に編集することが可能。